I don't feel so well – Integrating health checks in your .NET Core solutions

Alex Thissen
Cloud architect at Xpirit, The Netherlands
@alexthissen

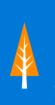

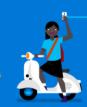

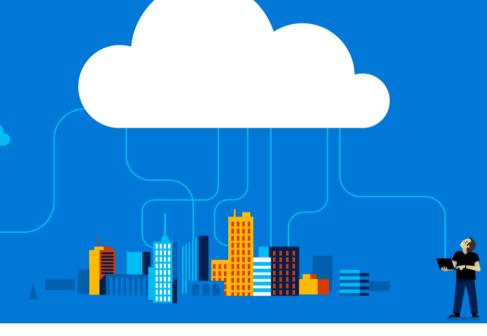

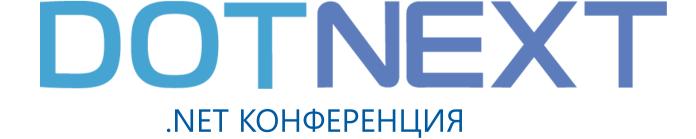

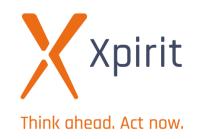

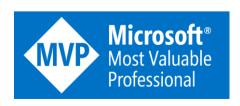

# Challenges for large-scale distributed systems

Keeping entire system running

Determine state of entire system and intervene

How to know health status of individual services?

# Collecting/correlating performance and health data

Events, metrics, telemetry, logs, traces Usually centralized in a distributed landscape, e.g. micro-services

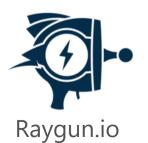

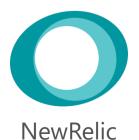

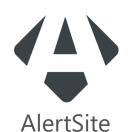

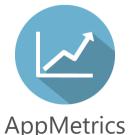

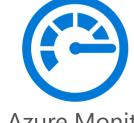

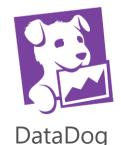

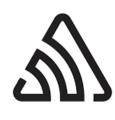

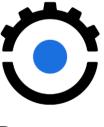

Metrics Azure Monitor

Sentry.io

Runscope

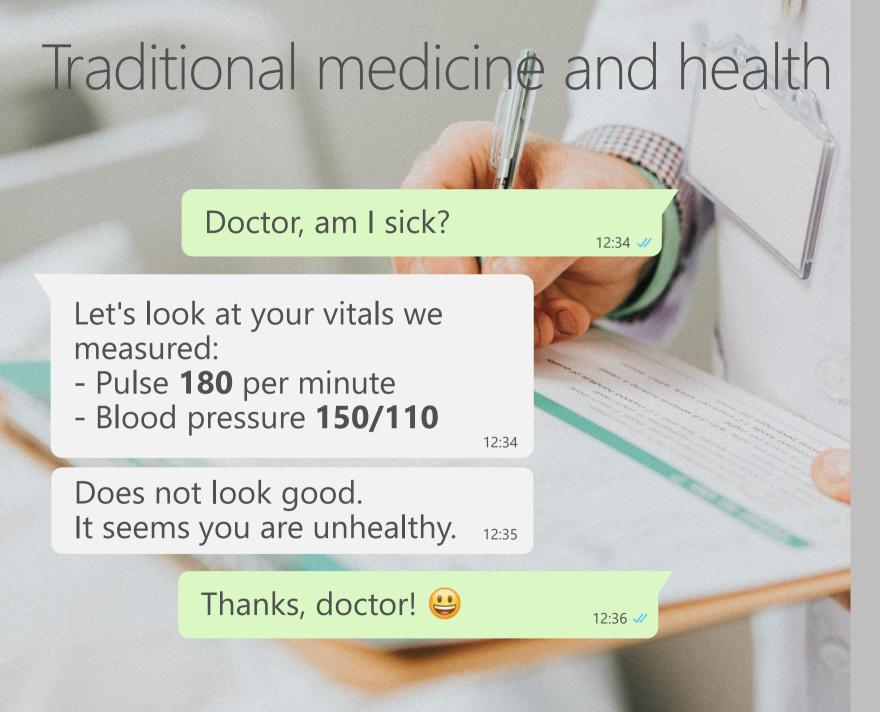

#### Centralized

Single point that knows how to assess health

## Challenging

Combining measurements to health information

Based on generic types of measured values

Absence of measurements

Differences in behavior from person to person

Unknown internals

Multiple places to access health

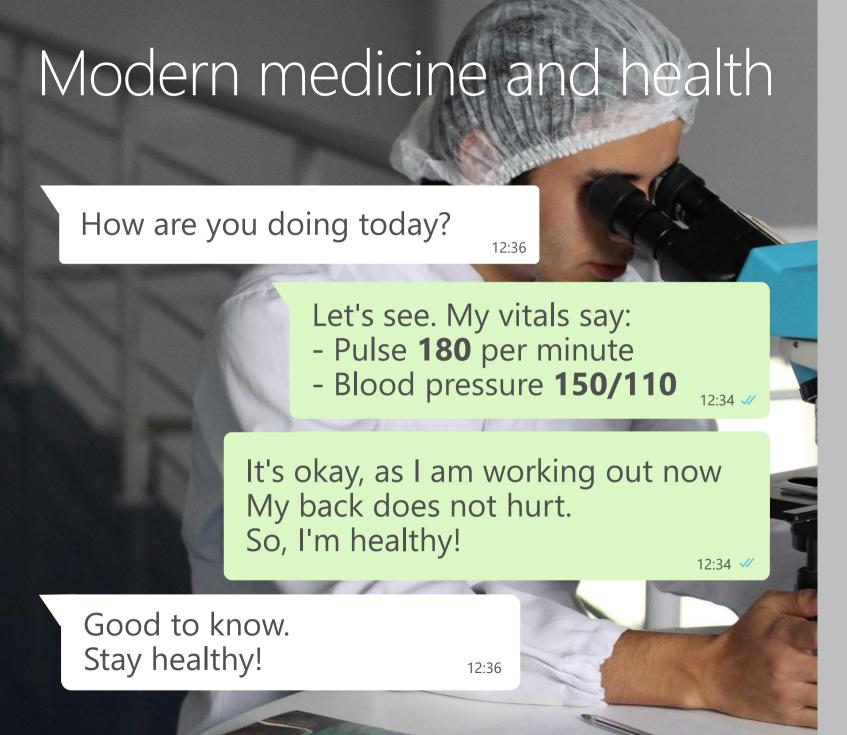

#### Self-assessment

Determing your own health status Know what defines healthy and unhealthy

#### Context matters

Measurements might need to be interpreted differently

Depending on:

- Situation
- Circumstances
- Unmeasurable values

You know best

## Difference between metrics and health info

#### Metrics

Many individual measured values and counts of events

Watch performance and trends
Useful for diagnostics and troubleshooting
Logic external to origin

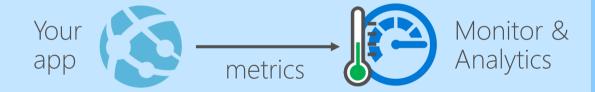

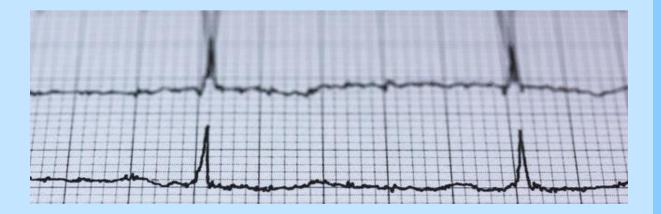

#### Health

Intrinsic knowledge of implementation required

**DevOps mindset:** 

Logic to determine health is part of origin Deployed together, good for autonomy

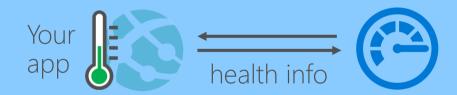

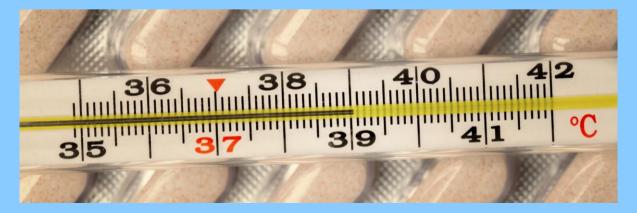

#### Levels of health

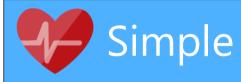

#### Availability

Any response Status code indication Formal endpoints

#### Latency

Time to respond

#### Internals

Memory Disk space

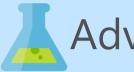

#### Advanced

#### External dependencies

- URL endpoints (e.g. Web API or CDN)
- Databases
- Service bus or queue
- Storage

#### Readiness & liveliness

Distinguish startup and normal operation Good for external lifetime management

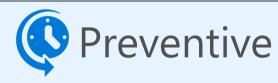

#### Predicting

- Indication of impending failure
- Interesting with AI and ML

#### Examples

- Expiring certificates
- Trends in memory pressure
- Failing resiliency countermeasures

# Health status

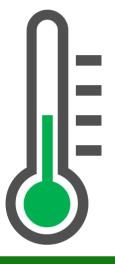

#### Healthy

#### 200 OK

"Everything is fine"

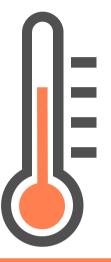

#### Degraded

#### 200 OK

"Could be doing better or about to become unhealthy"

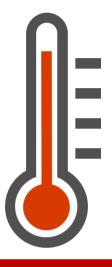

#### Unhealthy

# **503 Service Unavailable**

"Not able to perform"

# Integrating health checks

#### New in .NET Core 2.2

Available to all .NET Core applications Plugs into ASP.NET Core

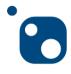

Microsoft.Extensions.Diagnostics.HealthChecks
.Abstractions
.EntityFramework

Microsoft.AspNetCore.Diagnostics.HealthChecks

Bootstrap health checks in ASP.NET Core app

#### **Dependency injection**

services.AddHealthChecks();

#### **ASP.NET Core middleware routing**

app.UseHealthChecks("/health);

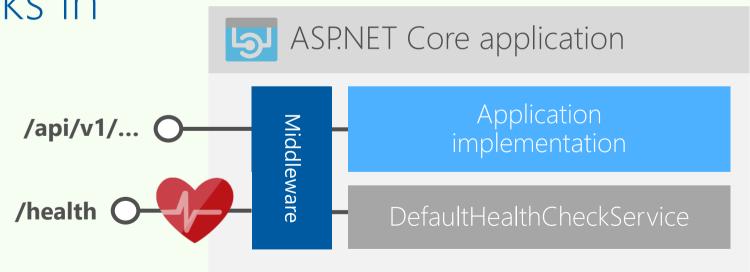

# Using health checks

#### What?

```
public interface IHealthCheck
{
   Task<HealthCheckResult> CheckHealthAsync(
        HealthCheckContext context,
        CancellationToken cancellationToken = default);
}
```

#### When?

On demand from endpoints Periodically by publishers

#### How?

Iterating over health check registrations

When a service is unhealthy, how can you trust its health status?

```
if (currentValue == HealthStatus.Failed)
{
    // Game over, man! Game over!
    // (We hit the worst possible status, so return currentValue;
}
```

**From:** <a href="https://github.com/aspnet/Diagnostics/blob/master/src/">https://github.com/aspnet/Diagnostics/blob/master/src/</a> Microsoft.Extensions.Diagnostics.HealthChecks.Abstractions/HealthReport.cs

# Integrating health checks

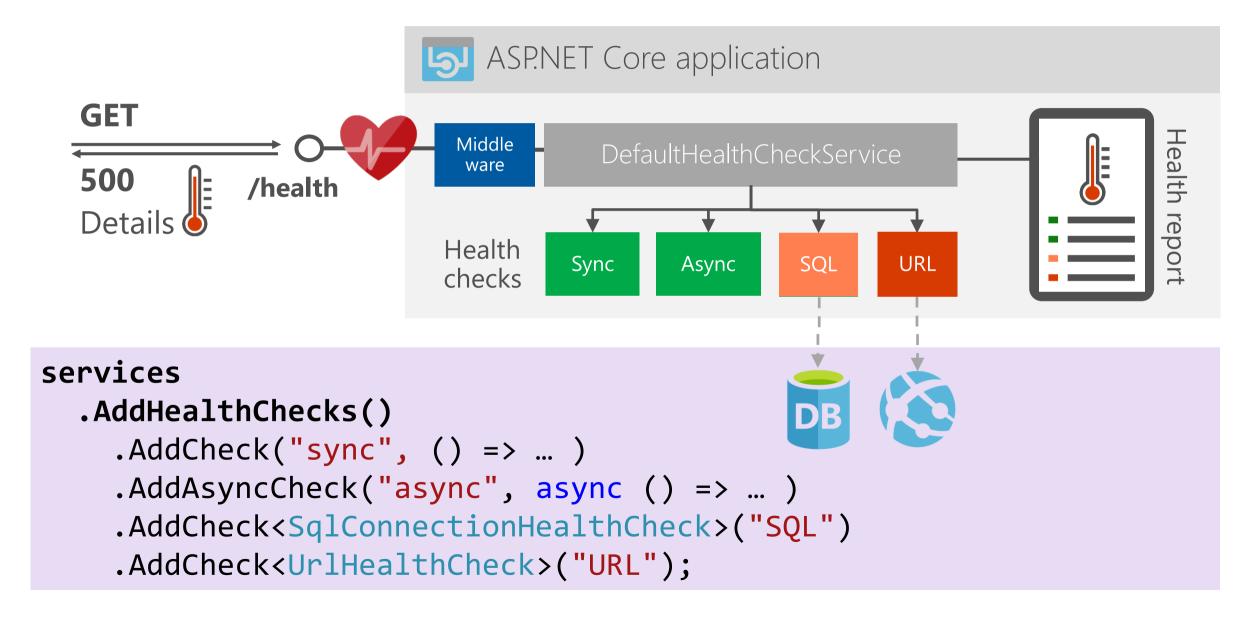

# Demo ASP.NET Core 2.2 Health object model Health checks Endpoints

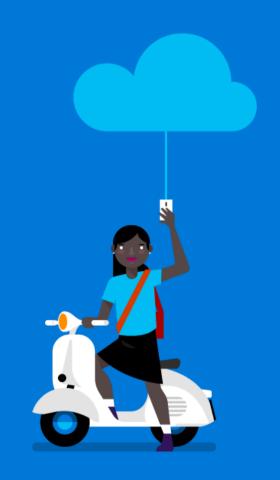

#### Custom health checks

# Only 1 out-of-box check

Entity Framework DbContext

Microsoft.Extensions.Diagnostics. HealthChecks.EntityFrameworkCore

services.AddHealthChecks()

.AddDbContextCheck<GamingDbContext>("EF")

## Build your own

- 1. Delegate for sync or async factory
- 2. Implementation of IHealthCheck

## Community packages

•

AspNetCore.Diagnostics.HealthChecks.\*

#### Xabaril/BeatPulse

System (Disk Storage, Memory)

Network (Tcp, Ftp, Sftp, Imap, Smtp, Dns resolve)

Azure Storage (Blobs, Tables and Queues)

Azure Service Bus (Event Hub, Service Bus queues and topics)

RabbitMQ

Kafka

Redis

Elasticsearch

**EventStore** 

**Identity Server** 

AWS DynamoDB

SqlServer

MongoDb

Oracle

DocumentDb

MySQL

SqLite

Postgress Sql

Yours?

# Beyond the basics

### Register multiple health endpoints

Order of registrations matters

## Middleware options

Change HTTP status codes per health result
Allow client-side caching
Change response writing
Predicate for filtering health checks to evaluate

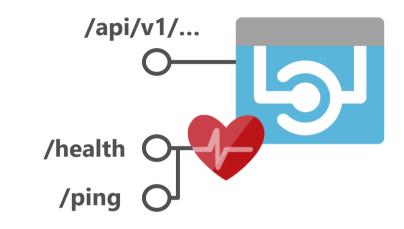

# Register custom health check as singleton

```
services.AddSingleton<KafkaHealthCheck>());
services.AddSingleton(new SqlConnectionHealthCheck(
   new SqlConnection(Configuration.GetConnectionString("TestDB"))));
```

# Visualizing health checks

- 1. Customize health endpoint output for more details Specify delegate from HealthCheckOptions.ResponseWriter
- 2. Query endpoint(s)
- 3. Build user interface

Xabaril BeatPulse AspNetCore.HealthChecks.UI

- Host in ASP.NET Core application
- Run from Docker container

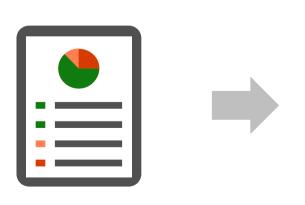

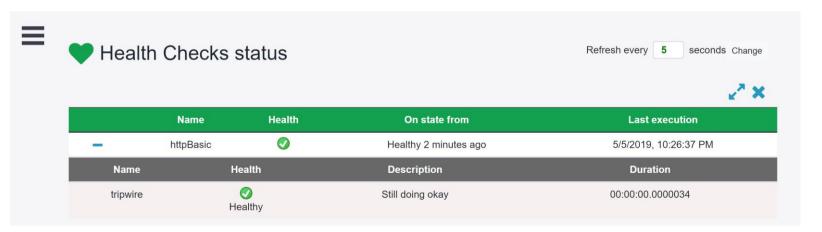

# Demo A bit more advanced

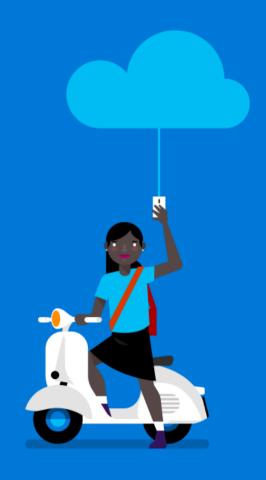

# Monitoring health

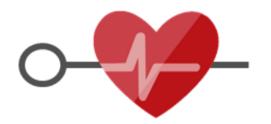

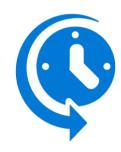

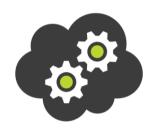

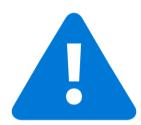

Endpoints

Frequency

Locations

Alerts

| AVAILABILITY TEST                     | ↑↓ 20 MIN | ↑↓ AVAILABILITY ↑ | <b>\( \psi \)</b>                                                                                                    |         |
|---------------------------------------|-----------|-------------------|----------------------------------------------------------------------------------------------------|---------|
| Overall                               | 0.00%     | 0.00%             |                                                                                                    |         |
| ✓ ▲ Retro Gaming Web API Health check | 0.00%     | 0.00%             | Alert activated                                                                                                    | 9:31 AM |
| ▲ Central US                          | 0.00%     | 0.00%             | RetroGaming2019ApplicationInsights: availability test retro gaming web api health check-retrogaming2019applicationinsights crossed the configured threshold of failed locations |         |
| ▲ East US                             | 0.00%     | 0.00%             |                                                                                                    |         |
| ▲ North Central US                    | 0.00%     | 0.00%             |                                                                                                    |         |
| ▲ South Central US                    | 0.00%     | 0.00%             |                                                                                                    |         |
| ▲ West US                             | 0.00%     | 0.00%             |                                                                                                    |         |

# Health check publishers

Pushes out health info periodically

#### **Options**

Timeout: max time to execute check

Delay: time to wait after startup

Period: period of execution

Predicate: Filter for checks to execute

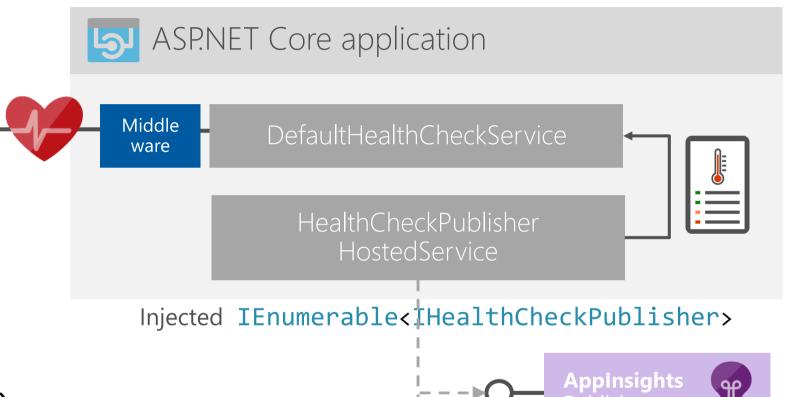

services.AddHealthChecks()

- .AddApplicationInsightsPublisher()
- .AddPrometheusGatewayPublisher(

"http://pushgateway:9091/metrics",

"pushgateway")

Registers IHealthCheckPublisher

**Prometheus** 

**Publisher** 

#### Caveat for .NET Core 2.2:

#### Registering a HealthCheckPublisher pre-.NET Core 3.0

#### Prometheus and Grafana

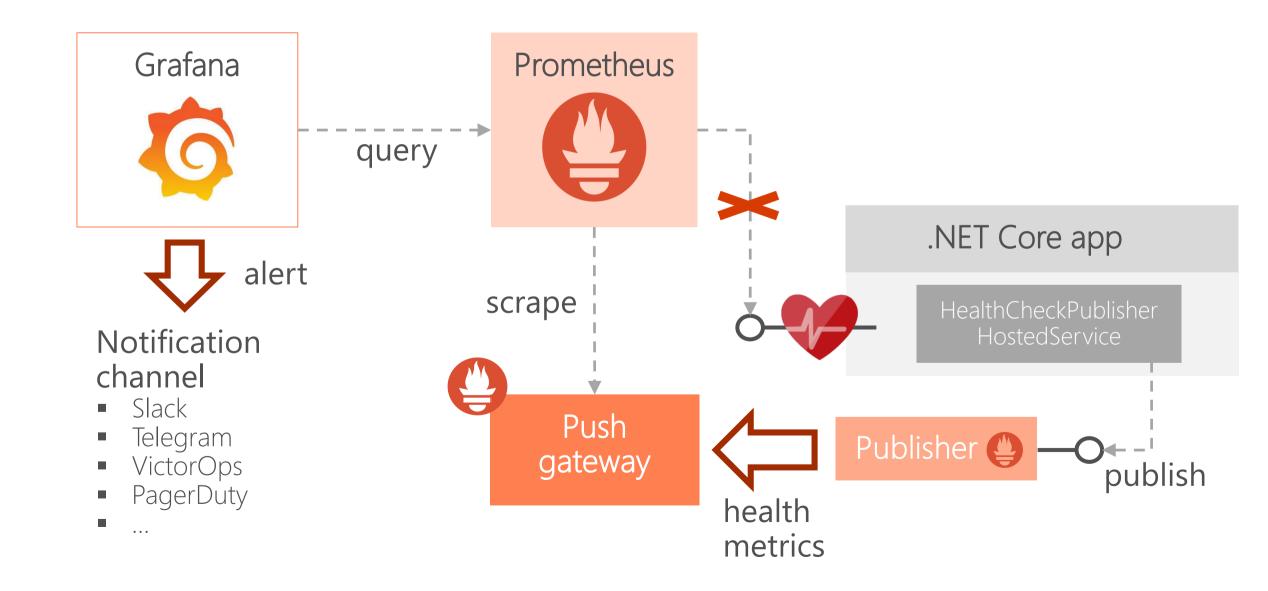

# Demo Publishers Prometheus and Grafana

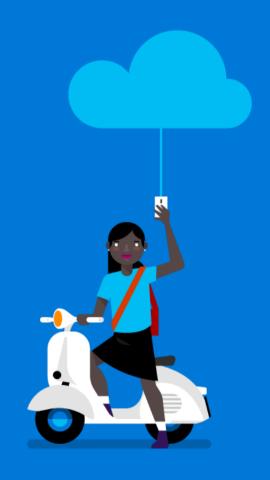

# Resilient and self-healing applications

# Resiliency

Use cloud patterns:

- Circuit Breaker
- Timeout
- Retry

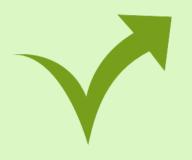

#### Performance

Metrics

Instrumentation

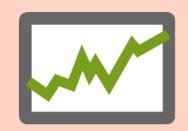

#### Availability

Zero-downtime upgrades Readiness Liveliness

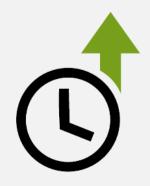

# Monitoring

Health endpoint monitoring

Alerts

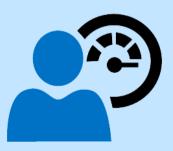

#### Readiness and liveness

# Probing containers to check for availability and health

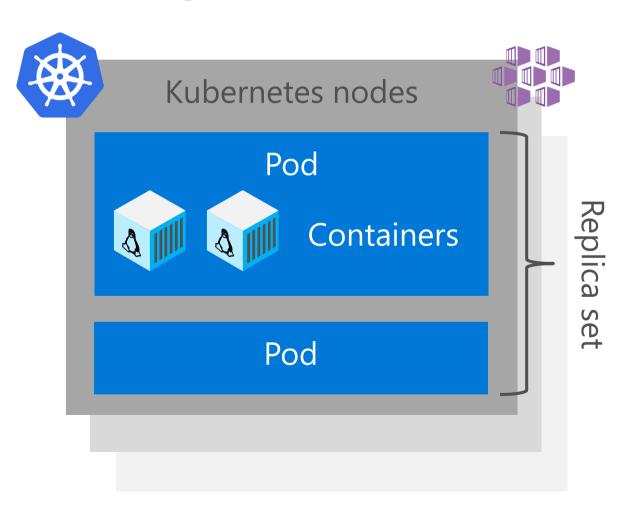

#### k8s-deployment.yaml

```
readinessProbe:
httpGet:
path: /health/ready
port: 8080
initialDelaySeconds: 20
periodSeconds: 10
timeoutSeconds: 10
failureThreshold: 3
```

#### Readiness

Ready to receive incoming traffic

Not ready: remove container from load balancer

#### livenessProbe:

httpGet:

path: /health/lively

port: 8080

#### Liveliness

Indicates when to restart a container

# Implementing readiness and liveliness

1. Add health checks with tags

```
services.AddHealthChecks()
   .AddCheck<CircuitBreakerHealthCheck>(
        "circuitbreakers",
        tags: new string[] { "ready" });
```

Register multiple endpoints with filter using Options predicate

```
app.UseHealthChecks("/health/heady"),
   new HealthCheckOptions() {
    Predicate = reg>=trueg.Tags.Contains("ready")
});
```

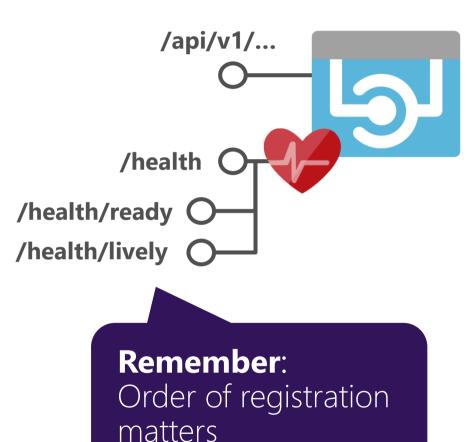

# Zero downtime deployments

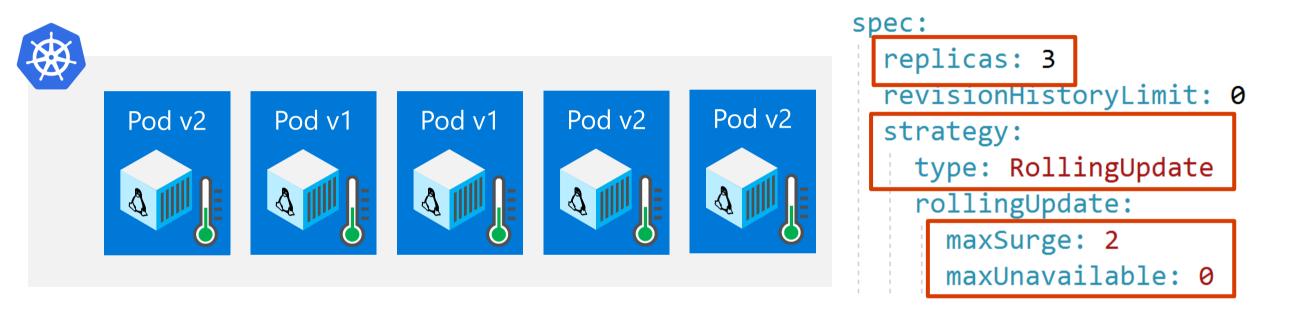

Original pods only taken offline after new healthy one is up Allows roll forward upgrades: Never roll back to previous version

# Demo Readiness and liveness probes Docker containers Kubernetes

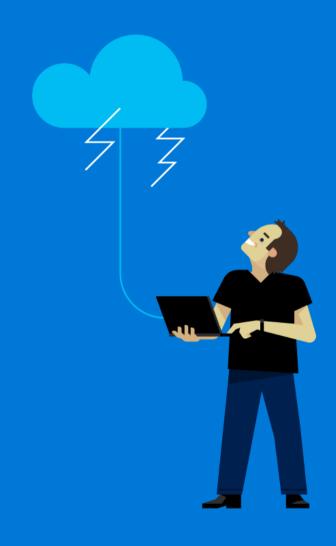

# Securing

Expose as little detail as possible Use different port for internal health checks

Inside a cluster ports are not exposed by default

# Add authentication using middleware

```
app.UseWhen(
  ctx => ctx.User.Identity.IsAuthenticated,
  a => a.UseHealthChecks("/securehealth")
);
```

Publish instead of endpoint

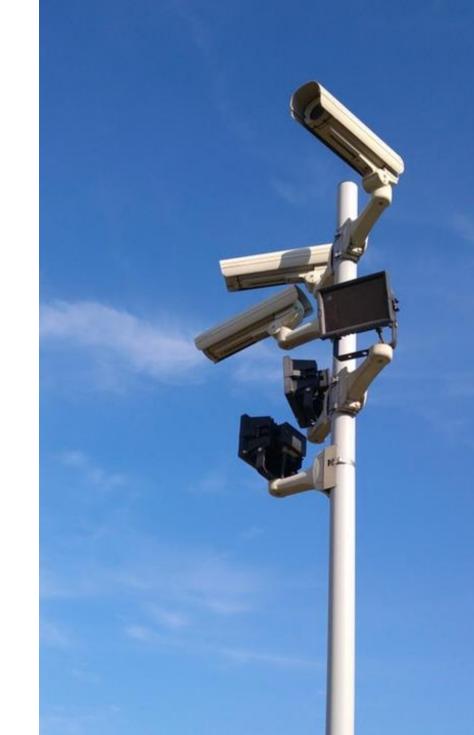

# Best practices

- 1. Assume degraded state
- 2. Set short timeouts on checks

Inside health checks and for publishers
For example, when connecting to external dependencies

- 3. Avoid complicated health checks
- 4. Register health check as singletons in DI

Summary

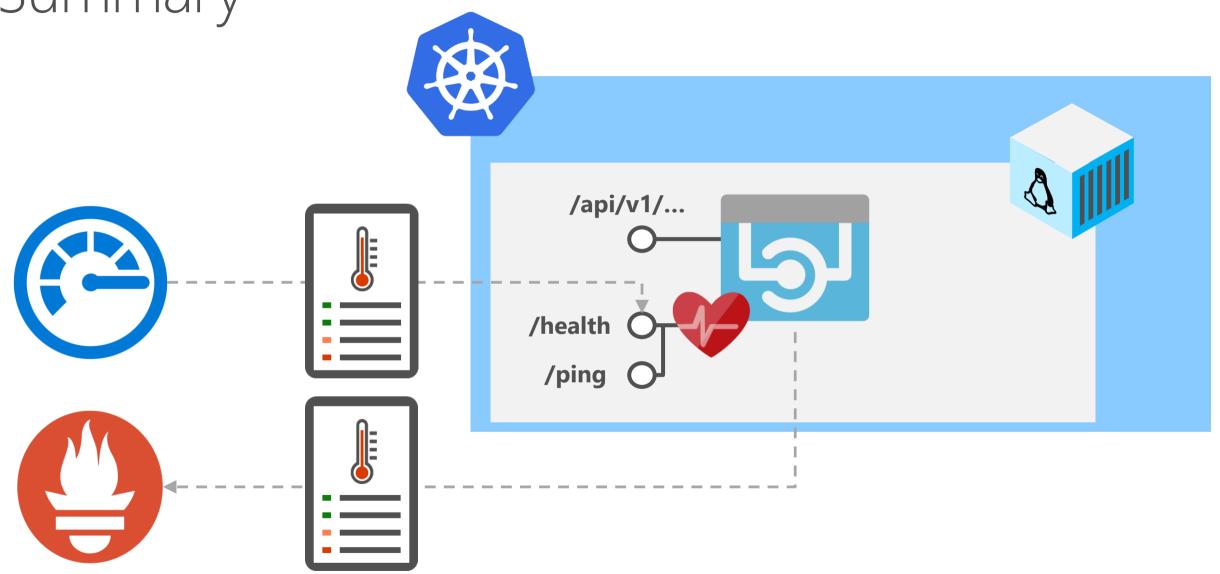

# Questions and Answers

Maybe later?

@alexthissen
athissen@xpirit.com

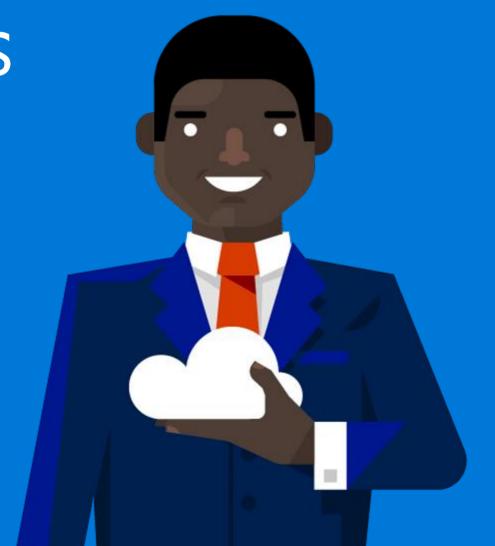

# Resources

#### ASP.NET Core 2.2 Health monitoring

https://docs.microsoft.com/en-us/azure/architecture/patterns/health-endpoint-monitoring https://docs.microsoft.com/en-us/aspnet/core/host-and-deploy/health-checks https://github.com/aspnet/Diagnostics/tree/master/src

#### Kubernetes

https://kubernetes.io/docs/tasks/configure-pod-container/configure-liveness-readiness-probes/

#### BeatPulse Xalabril

https://github.com/Xabaril/AspNetCore.Diagnostics.HealthChecks

#### Demo source code

https://github.com/alexthissen/healthmonitoring